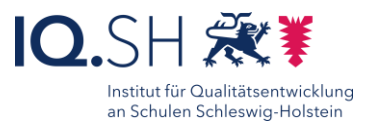

## 78

# itslearning - miteinander digital kommunizieren

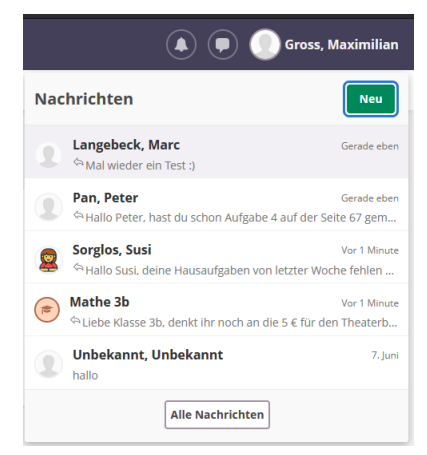

- Unterstützung der Schülerinnen und Schüler beim kollaborativen Lernen
- Kennenlernen und Anwenden von Verhaltensregeln bei digitaler Interaktion

### Beschreibung:

Schülerinnen und Schüler kommunizieren im Unterricht miteinander, um Informationen miteinander auszutauschen, gemeinsam Projekte zu bearbeiten oder Fragen zu klären. Moderner Unterricht bezieht hierfür auch digitale Technologien ein. Hierzu eignen sich insbesondere die Messengerfunktion oder die Videokonferenzressource im Lernmanagementsystem itslearning. Mit diesen beiden Werkzeugen wird es Schülerinnen und Schülern ermöglicht, auch in räumlicher Distanz miteinander zu interagieren. Das Nutzen digitaler Kommunikationswege fördert auf diese Weise kollaborative Arbeitsformen.

Digitale Kommunikation ist auch in der Arbeitswelt weit verbreitet (E-Mail, Messenger, Videokonferenzen). Durch Verwenden entsprechender Werkzeuge erhalten die Schülerinnen und Schüler die Chance, Medienkompetenzen zu erwerben (z.B. Einhalten von Verhaltensregeln bei digitaler Interaktion oder Erkennen und Reflektieren der Potenziale von digitaler Interaktion).

#### Ablauf:

Die Bedienung von Messengern ist für Kinder bereits in sehr jungen Jahren intuitiv. Nachdem Einloggen in itslearning und dem Finden des Messenger-Icons, kommen die Schülerinnen und Schüler schnell selbstständig weiter. Wichtig ist jedoch, dass mit den Schülerinnen und Schülern im Vorwege besprochen wurde, welche Verhaltensregeln bei digitaler Interaktion zu beachten sind und wie sie sich bei Verstößen gegebenenfalls dagegen wehren können. Das Messengerwerkzeug kann im Rahmen einer Unterrichtseinheit zu digitaler Kommunikation eingeführt werden, in der die Lehrkraft zum Beispiel auch auf Unterschiede von E-Mail- und Messengerkommunikation eingehen kann. **Beachten Sie:** Der itslearning-Chat kann durch die Schul-Administratoren deaktiviert werden.

Erklärvideo

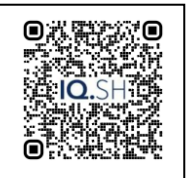

<https://t1p.de/mmcm0>

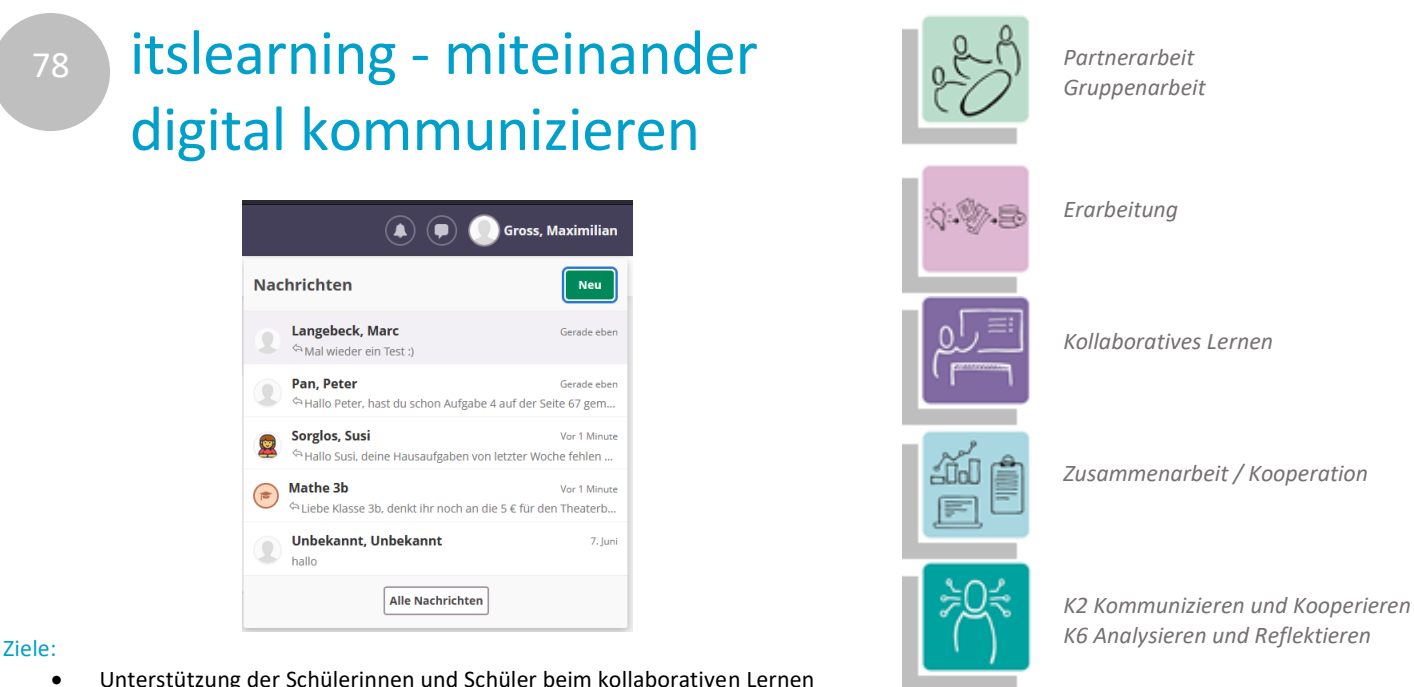

#### **Differenzierung und sonderpädagogische Hinweise**

- Was benötige ich zur Erstellung/ Durchführung?
	- $\checkmark$  Zugang zu itslearning
	- $\checkmark$  Internetzugang

 ggf. Präsentationstechnik (Beamer, Display) für die Vermittlung notwendiger Kompetenzen

- Was benötigen Schülerinnen und Schüler?
	- Endgerät
	- $\checkmark$  Zugang zu itslearning
- $\sqrt{}$  Internetzugang
- Benötigte Software
	- Internet-Browser
	- $\checkmark$  itslearning